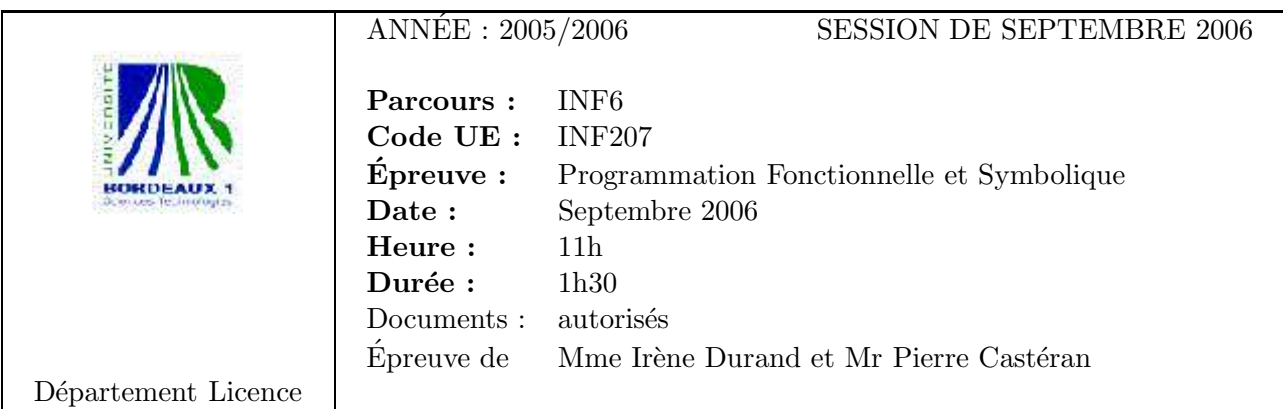

Le barême est donné à titre indicatif

Exercice 1 (3pts)

Écrire une fonction display-list (1 stream  $\&$ key sep) qui écrit dans le flot stream les objets de la liste 1 séparés par le séparateur sep.

```
CL-USER> (display-list '(1\ 2\ 3\ 4) t :sep ",")
1,2,3,4
NIL
```
Rappel : pour écrire dans un flot stream, on peut utiliser une instruction du type (format stream "...  $A$  ... $A$ ..." arg1 arg2 ...).

Exercice 2 (5pts)

1. Écrire une fonction split (1 pred) qui partitionne la liste 1 en deux sous-listes : la première contient les éléments qui vérifient le prédicat pred, la deuxième ceux qui ne le vérifient pas. La valeur retournée est la liste contenant les deux sous-listes.

CL-USER> (split '(1 2 3 4 5) #'evenp) ;; even en anglais signifie "pair" ((2 4) (1 3 5))

2. Modifier votre fonction pour qu'elle retourne deux valeurs : les deux sous-listes.

```
CL-USER> (split '(1\ 2\ 3\ 4\ 5) #'evenp)
(2 4)
(1 3 5)
```
3. En utilisant la deuxième version de split, écrire une expression dont l'exécution donne :

```
CL-USER> <expression a` trouver>
oui: (2 4)
non: (1 3 5)
NIL
```
Exercice 3 (4pts)

On rappelle que l'opérateur OR est une macro.

On souhaite écrire un opérateur none (&rest 1) tel que (none e1 ... en) retourne VRAI si aucune des expressions ei ne s'évalue en VRAI et FAUX (NIL) sinon. Dans le cas où au

moins une expression s'évalue en VRAI, on souhaite retourner nil dès qu'on rencontre un ei qui s'évalue en vrai sans évaluer les expressions qui restent.

- 1. Expliquer pourquoi cela ne peut se faire qu'en implémentant none sous forme de macro.
- 2. Ecrire cette macro.

## Exercice 4 (8pts)

On considère le début d'une implémentation d'un paquetage destiné à manipuler des *langages*  $($ ensembles de *mots* formés de *lettres* $).$ 

Les lettres sont des instances de la classe lettre et les mots des instances de la classe mot. On suppose implémentées les fonctions et fonctions génériques suivantes pour les lettres et les mots.

```
(defun make-lettre (nom) :documentation "lettre de nom NOM")
(defun make-mot (lettres): documentation "mot composé des lettres LETTRES")
```

```
(defgeneric lettres (mot)
```

```
(:documentation "liste des lettres du MOT"))
```

```
(defgeneric print-object (object stream)
```

```
(:documentation "writes the printed representation of OBJECT to STREAM"))
```

```
CL-USER> (setf *a* (make-lettre "a"))
```

```
a
```

```
CL-USER> (setf *b* (make-lettre "b"))
b
```

```
CL-USER> (setf *c* (make-lettre "c"))
\mathcal{C}CL-USER> (setf *waac* (make-mot (list *a* *a* *c*)))
[aac]
```

```
CL-USER> (setf *wbac* (make-mot (list *b* *a* *c*)))
[bac]
CL-USER> (lettres *waac*)
```

```
(a a c)
```
Remarque : print-object pour une lettre imprime le nom de la lettre et pour un mot les lettres de celui-ci entre crochets ([...]).

Soit la fonction générique mots :

```
(defgeneric mots (langage)
  (:documentation "liste des mots du LANGAGE"))
```

```
CL-USER> (setf *l1* (make-langage (list *waac* *wbac*)))
{[aac], [bac]}CL-USER> (mots *l1*)
([aac] [bac])
```
- 1. Définir la classe langage avec sa méthode mots.
- 2. Écrire la fonction make-langage qui construit un langage à partir d'une liste de mots.

Soit l'opération concatenation définie par la fonction générique suivante :

```
(defgeneric concatenation (objet1 objet2)
  (:documentation "concaténation des deux objets"))
CL-USER> *waac*
[aac]
CL-USER> *wbac*
[bac]
CL-USER> (concatenation *waac* *wbac*)
[aacbac]
```
3. Implémenter l'opération concatenation de deux mots.

Soit l'opération alphabet définie par la fonction générique suivante :

```
(defgeneric alphabet (objet)
  (:documentation "retourne l'ENSEMBLE des lettres de l'OBJET"))
CL-USER> (alphabet *l1*)
(b a c)
```
CL-USER> (alphabet \*waac\*) (a c)

Remarque : l'ordre des lettres de l'alphabet n'est pas important.

On suppose que les lettres se comparent avec la fonction Common Lisp eq.

4. Implémenter l'opération alphabet pour les mots.

5. Implémenter l'opération alphabet pour les langages.

Soit l'opération lunion définie par la fonction générique suivante :

```
(defgeneric lunion (langage1 langage2)
  (:documentation "union des langages LANGAGE1 et LANGAGE2"))
CL-USER> *l1*
{[aac],[bc]}
CL-USER> *l2*
{[a],[bc]}
CL-USER> (lunion *l1* *l2*)
{[aac],[a],[bc]}
```
6. Implémenter l'opération lunion.